# Partner Portal Broker Onboarding

May 2022

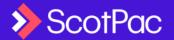

# What is the Partner Portal?

A single portal for Introducers to engage with us

**Dashboard** Single portal, all products, end-to-end capabilities

#### Lead Generation Marketing

Marketing-in-a-Box, Social, newsletter/email templates, current/newsworthy content, lead tracking & analytics

#### **Tools & Calculators**

Asset Finance Quick Quote, Product Selector tool, Working Capital Calculator

Apply & Refer Track status, Apply (AF FastDoc/FullDoc), Refer (DF & Trade)

#### Commission & Income Tracking\*

Statements, performance benchmarking

#### **Client & Partner Analytics\***

Client next best action/cross-sell

\* Coming soon

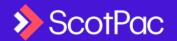

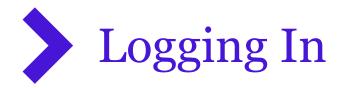

| ScotPac<br>Business Finance                                                                    |  |
|------------------------------------------------------------------------------------------------|--|
| 1. Create User Profile 2. Create Company Profile                                               |  |
| Please verify your email address using a one-time code sent<br>to your inbox.<br>Email Address |  |
| Email Address Send code                                                                        |  |
| Already have an account? <u>Sign in here</u>                                                   |  |

- This step is skipped if the Broker has been Invited to the Portal
- 1. Visit: partner.scotpac.com.au
- 2. Click on 'Sign up Now'
- 3. Follow the steps to register

| Create User Profile     2. Create Company Profile       Given Name     Surname       Given Name     Surname |
|----------------------------------------------------------------------------------------------------|
|                                                                                                    |
|                                                                                                    |
|                                                                                                    |
| Country                                                                                                    |
| Australia(+61) 🗸                                                                                            |
| Mobile Number                                                                                               |
| Mobile Number                                                                                               |
| Email Address                                                                                               |
| rperabtani+5@gmail.com                                                                                      |
| New Password                                                                                                |
| New Password                                                                                                |
| I accept the ScotPac Partner Portal Terms and Conditions of Use                                             |
|                                                                                                    |
| Create                                                                                                    |

 This will be pre-filled based on details in our CRM

|                        | Scotf<br>Business Finar |               |   |
|------------------------|-------------------------|---------------|---|
| 1. Create User Profile | 2. Create Cor           | npany Profile |   |
| Company Name           |                         |               |   |
| Company Name           | 3                       |               | Q |
| Company ABN            |                         |               |   |
| Company ABN            |                         |               |   |
| Registration Date      |                         |               |   |
| dd/mm/yyyy             |                         |               | Ħ |
| Address Lookup         |                         |               |   |
| Type to search         | address                 |               |   |
| Address Line 1         |                         |               |   |
| Address Line 1         |                         |               |   |
| Address Line 2         |                         |               |   |
| Address Line 2         |                         |               |   |
| Address Line 3         |                         |               |   |
| Address Line 3         |                         |               |   |
| Suburb                 | Postcode                | State         |   |
| Suburb                 | Postcode                | State         | ~ |

• This will be pre-filled based on details in our CRM

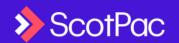

# Setting up your Profile

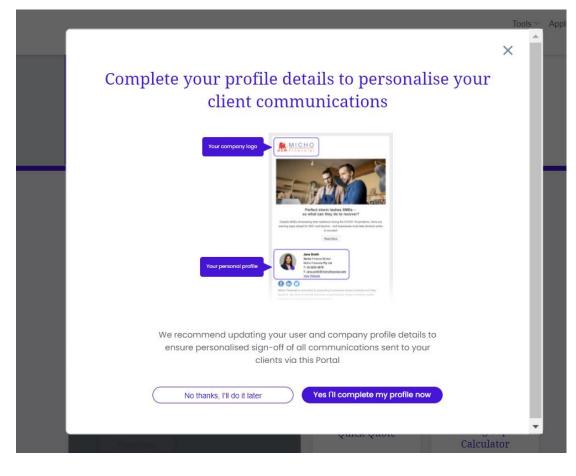

 At first login, you'll receive a prompt to complete your profile.

- 2. Upload your company logo so that Asset Finance Quotes and other client communications are branded by you
- Complete the rest of the profile details so that other Lead Generation Marketing has your contact details in the sign-off

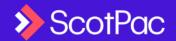

## The Company / Admin Role

| ast Doc Application       | Step 1 of 4 | Save and Exit |
|---------------------------|-------------|---------------|
| Step 1<br>Select a broker |             |               |
| Select a Broker           |             |               |
|                           |             | Next          |

- Users assigned the 'Company' or Admin role will allow staff members in your organisation to submit applications on behalf of brokers
- 2. Applications submitted by these individuals will appear in both the Company and applicable Broker user's dashboard

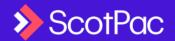

## **Asset Finance Quick Quote**

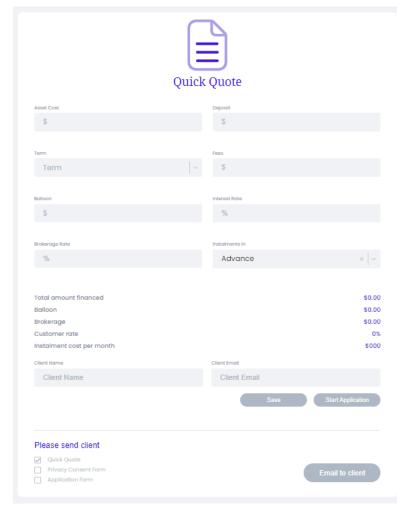

| Asset Finance Quote - Test                                                                                              | Inbox ×                                                                                       | 6 |
|----------------------------------------------------------------------------------------------------|-----------------------------------------------------------------------------------------------|---|
| Rosy Perabtani <partner.service.test@scotpac<br>to me -</partner.service.test@scotpac<br>                               | 11:16 AM (0 minutes ago) 📩 🔸                                                                  | : |
|                                                                                                    |                                                                                               |   |
| F I                                                                                                    | nancial                                                                                       |   |
| Asset Fina                                                                                                    | ance Quote                                                                                    |   |
| Hi Test,                                                                                                    |                                                                                               |   |
| Please find your quote, as dis                                                                                          | cussed.                                                                                       |   |
| Asset Cost:<br>Deposit:<br>Term:<br>Balloon:<br>Instalments in:<br>Total Amount Financed:<br>Instalment Cost Per Month: | \$100,000.00<br>\$1,000.00<br>24 months<br>\$2,000.00<br>Advance<br>\$99,000.00<br>\$4,636.82 |   |

Regards,

Rosy Perabtani, MICHO FINANCIAL PTY LTD

This quote is valid for 30 days. Rates are subject to approval by ScotPac.

#### Create / Save Quotes

- Send Quotes to your Client
- Start an Asset Finance application from the Quote
- Access Saved Quotes edit / application from quote at a later date

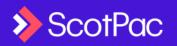

# Applying for Asset Finance

| Cr              | eate Asset Finance                                                                                                    |
|-----------------|----------------------------------------------------------------------------------------------------|
| Fast Doc        | Select this option if your husiness meets the following criteria:<br>• Business must be trading for over 2 years<br>• Finance up to \$150,000 in total<br>• Asset(s) must be less than 15 years old<br>Create |
| <b>Full Doc</b> | Select this option if your business does not meet the criteria<br>listed for a Fast Doc application above<br>Create                                                                                           |
|                 |                                                                                                    |

| Step 1                     |         |     |   |                 |         |         |   |
|----------------------------|---------|-----|---|-----------------|---------|---------|---|
| Customer Details           |         |     |   | Address         |         |         |   |
| Select existing or add new | •       |     | Ø | Country/Origin  |         |         |   |
| Add New                    |         |     |   | Australia       |         |         |   |
| Company Name or ABN        |         |     |   | Address Lookup  |         |         |   |
| Company nar                | ne or A | BN  | Q | Type to searc   | h addre | ISS     |   |
| Country/region             |         |     |   | Address name*   |         |         |   |
| Australia                  |         |     |   | eg. Head Offic  | :e      |         |   |
|                            |         |     |   | Address Line 1* |         |         |   |
| Company Details            |         |     |   | Address Line 1  |         |         |   |
| Company Name*              |         |     |   | Address Line 2  |         |         |   |
| Company Nar                | ne      |     |   | Address Line 2  | 2       |         |   |
| Trading name               |         |     |   | Suburb/City*    |         |         |   |
| Trading name               |         |     |   | Suburb/City*    |         |         |   |
| ABN *                      |         | ACN |   | Postcode*       |         | State * |   |
| ABN                        |         | ACN |   | 0000            |         | State   | ~ |
| Business Structure*        |         |     |   |                 |         |         |   |
| Select                     |         |     |   | Primary Contact |         |         |   |
|                            |         |     |   |                 |         |         |   |

- If Fast Doc criteria is met, a conditional approval will be provided within seconds
- 2. If at anytime your application falls outside of Fast Doc criteria, you will be prompted to continue as Full Doc and all completed information will carry forward.

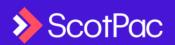

### • Reviewing Application Status & Quotes

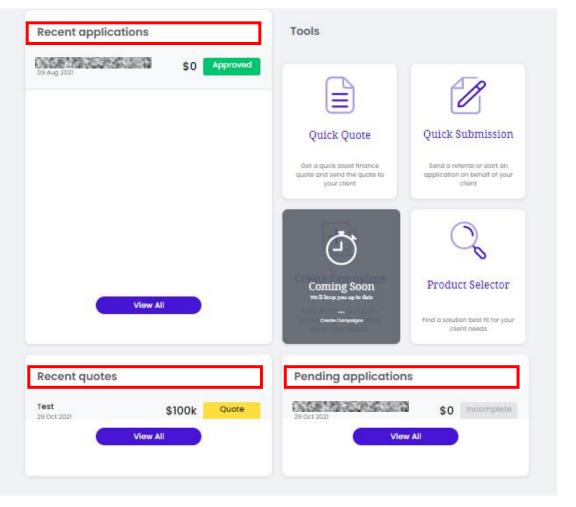

- Once you submit an application, it will appear as submitted in the 'Pending applications' section
- Once it's being reviewed by the credit team, you can track status in the 'Recent application' section. You can also find any previously submitted and settled deals in this listing
- 3. Saved Asset Finance Quotes can be found in the 'Recent quotes' section

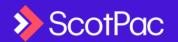

### • Referring Clients to ScotPac (non Asset Finance)

#### **Refer your client**

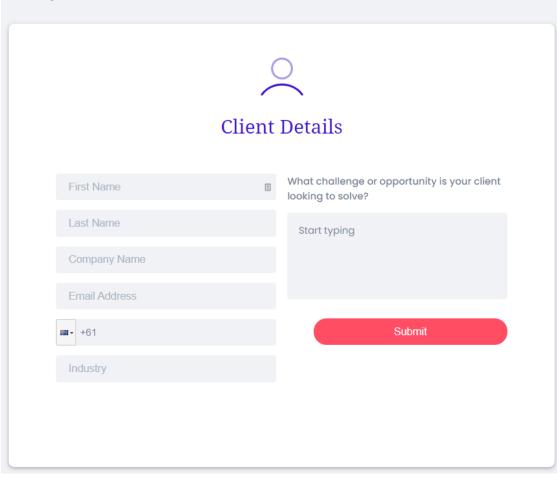

- 1. Complete details for clients suitable for a ScotPac solution
- 2. A Working Capital Specialist will call you to discuss the best options for your client
- This will be the Business Development Manager you've previously dealt with at ScotPac for non-asset finance products (if applicable)

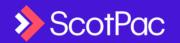

### Working Capital Calculator

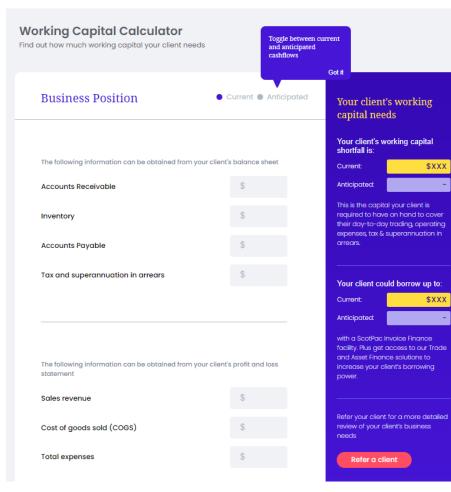

- The working capital calculator allows you to calculate your client's working capital shortfall
- 2. Enter in details from your client's balance sheet and P&L
- 3. Use the 'Anticipated' toggle to forecast their working capital shortfall
- Find out how much they could borrow with an invoice finance facility, plus access more funding via other solutions (asset + trade)

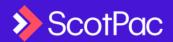

### Product Selector Tool

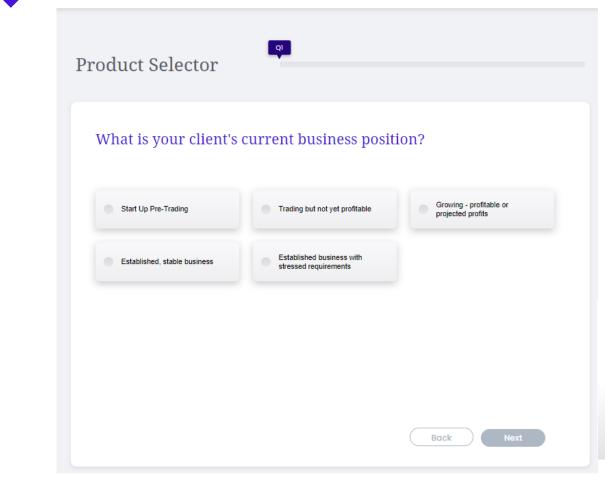

- 1. This tool was created based on the <u>Business Funding Guide</u>, a collaboration between the Australian Small Business and Family Enterprise Ombudsman (ASBFEO), lenders, aggregators and other key financial service providers in the industry.
- 2. Complete four questions to determine product options suitable for your client needs.
- 3. Get a summary of advantages, considerations and suitability across production options
- Q1: What is your client's current business position?
- Q2: Why is your client seeking finance?
- Q3: Is your client acquiring additional assets? OR Does your client have assets as security to reduce costs and increase borrowing power?
- Q4: Select the assets your client could use for security

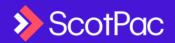

## Lead Generation Marketing

Free access to a comprehensive marketing platform. A library of relevant and regularly updated content. Send to clients & prospects in your own branding

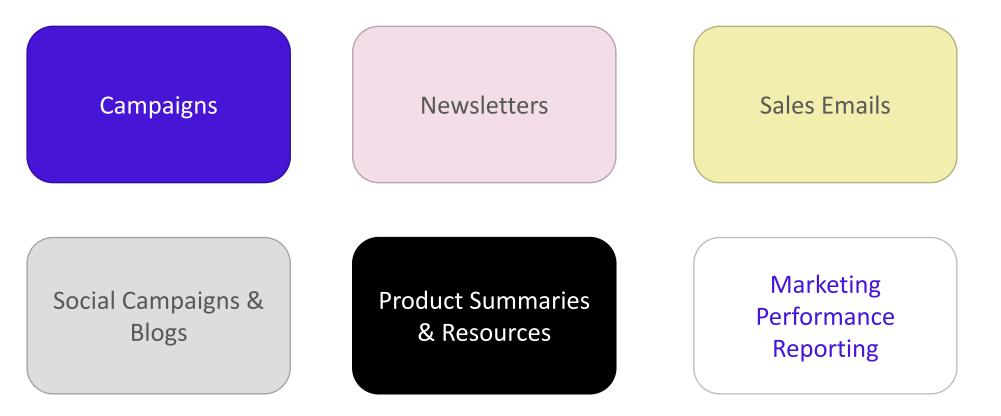

• More details on the following slides

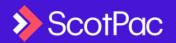

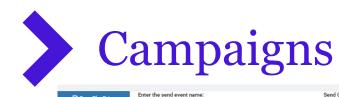

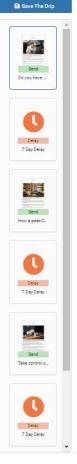

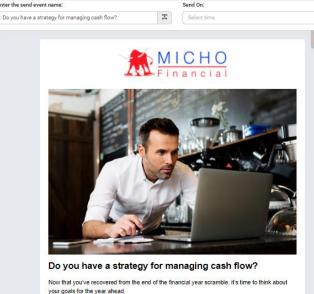

0

1

With a new financial year, wherever you are in recovery from the pandemic, it's time to get back to normal and make sure you have adequate capital to successfully run your business.

Perhaps you have some debts to settle; such as paying the ATO, or clearing outstanding super arrears.

You may be looking to consolidate your business's market position to shore up its long-term viability.

Or maybe you're thinking about growth, with plans to invest and expand in the year ahead.

Whatever your goal it all comes back to cash flow

Cash flow may still be tight, but with clever management (and access to highly affordable funding), your business can start clearing arrears and boosting working capital.

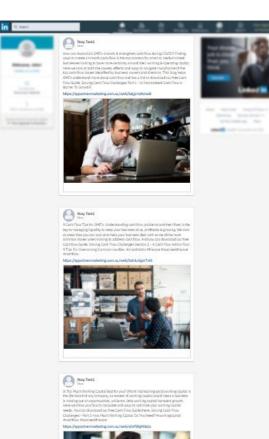

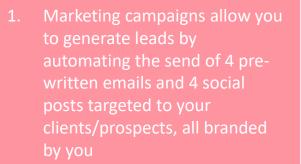

- 2. Complete the 3 steps to activate the full campaign; you have the choice to modify the campaign content and timing
- 3. See the <u>'Campaign' video</u> for a video demonstration or the <u>'Marketing FAQ's</u> for a step by step guide

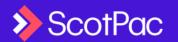

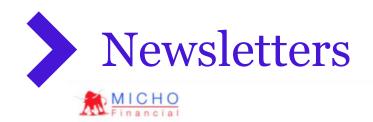

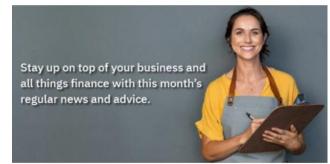

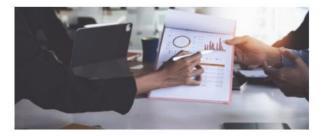

#### How to Create a Cash Flow Forecast

Cash flow is one of the most critical factors in the success of any business. Forecasting your cash flow enables you to take steps to ensure you have enough liquidity to capitalise on opportunities and grow your business.

Read More

#### Article Selection

Select articles to populate into the newsletter (best practice is 4-6 articles)

Managing your Money

Finance and Business News

Running a Business

Finances Solution

- Newsletters allow you to send current business & finance news articles to your prospects and clients, with your branding
- Each month, we'll provide fresh new content written by credible and experienced finance journalists across a wide range of topics as shown in the screenshot
- We suggest you use the Article Selection Wizard to send 4-5 articles best-suited for your contacts
- See the <u>'Newsletter & Sales</u> <u>Email Video'</u> for a video demonstration or the <u>'Marketing FAQ's</u> for a step by step guide

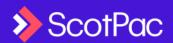

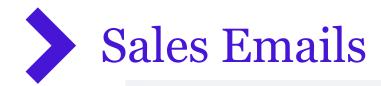

| Email Templates    | 2    |                           |                            |                                                                                                    |                            |
|--------------------|------|---------------------------|----------------------------|----------------------------------------------------------------------------------------------------|----------------------------|
|                    |      |                           |                            |                                                                                                    | Search 🖲                   |
| FILTERS (          | DR . |                           |                            |                                                                                                    |                            |
| Remove All Filters | (3)  |                           |                            |                                                                                                    |                            |
| Asset Category     | Œ    | <b>a</b>                  | o o                        | - a                                                                                                    | a                          |
| Product            | Ð    |                           |                            | 0 · · · · · · · · · · · · · · · · · · ·                                                                                                    |                            |
| All Filters        | C    | 2                         |                            | ALC: NO                                                                                                    |                            |
|                    |      | FTURE JANE                |                            | Constant of the                                                                                                    |                            |
|                    |      |                           |                            |                                                                                                    |                            |
|                    |      | *****                     | 00000                      | 999999                                                                                                    | 00000                      |
|                    |      | Funding options that work | What's your cashflow str   | Making your assets work                                                                                                    | Alternative cashflow ideas |
|                    |      | Did you know cash flow    | Did you know cash flow     | Provides your clients & p                                                                                                    | Provides your clients & p  |
|                    |      | Score: 0 (0)              | Score: 0 (0)               | Score: 0 (0)                                                                                                    | Score: 0 (0)               |
|                    |      | Send Email ( Download     | Send Email   Download      | Send Email   Download                                                                                                    | Send Email   Download      |
|                    |      | - D                       |                            | e - e                                                                                                    |                            |
|                    |      |                           |                            |                                                                                                    |                            |
|                    |      | C. C.                     |                            |                                                                                                    |                            |
|                    |      |                           |                            |                                                                                                    |                            |
|                    |      |                           |                            | And and a second second |                            |
|                    |      |                           | 00000 🍋                    |                                                                                                    |                            |
|                    |      | Calculate your cashflow   | How to get a post-COVI     | Top tips for past COVID                                                                                                    |                            |
|                    |      | If you've been battling t | Issues like late payers, s | Welcome to the new yea                                                                                                    |                            |
|                    |      | Score: 0 (0)              | Score: 0 (0)               | Score: 0 (0)                                                                                                    |                            |
|                    |      | Send Email   Download     | Send Email   Download      | 6 Send Email   Download                                                                                                    |                            |

- You have access to a library of Sales Emails which you can send oneoff or to a bulk contact list
- The emails will be branded with your company and persona profile details
- 3. See the <u>'Newsletter &</u> <u>Sales Email ' Video</u> for a video demonstration or the <u>'Marketing FAQ's</u> for a step by step guide

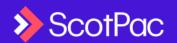

## Social Campaigns & Blogs

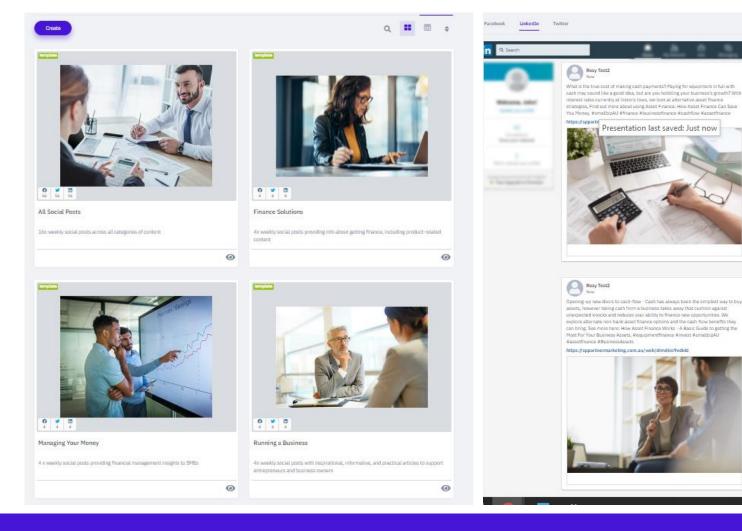

- Social Campaigns & Blogs allow you to share curated social media campaigns and blog content with your network
- There is a minimum of 16 weeks worth of content available which will be updated regularly (at least quarterly)
- See the <u>'Social Campaigns &</u> <u>Blog ' Video</u> for a demonstration or the <u>'Marketing FAQ's</u> for a step by step guide

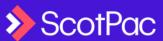

### Product Summaries & Sales Resources

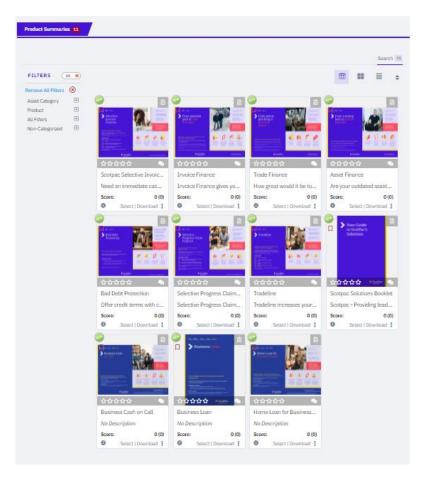

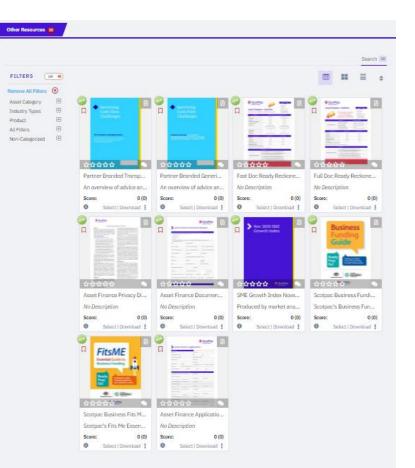

- You'll have access to all of ScotPac's Product Summaries & Sales Resources
- This includes cash flow guides & forecast template, application forms, privacy consent form plus more

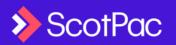

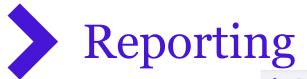

#### Reporting $\sim$

| Newsletter & Emails Report         | > |
|------------------------------------|---|
| Campaigns Report                   | > |
| Social Campaigns & Blogs<br>Report | > |
| Landing Pages Report               | > |
| Sales Resources Report             | > |
| Contacts Report                    | > |

| lsers                                      |                                    |                         |                                                  |               |                  |                   |               |              |         |                   |                  |     |
|--------------------------------------------|------------------------------------|-------------------------|--------------------------------------------------|---------------|------------------|-------------------|---------------|--------------|---------|-------------------|------------------|-----|
| ALL .                                      |                                    |                         |                                                  |               |                  |                   |               |              | ~ Co    | oliective 🔻 Ge    | nerate           |     |
|                                            |                                    |                         |                                                  |               |                  |                   |               |              |         |                   |                  |     |
| Stats and Activit                          | tv                                 |                         |                                                  |               |                  |                   |               |              |         |                   |                  |     |
|                                            |                                    | Monday*                 | Tuesday*                                         |               | dnesday*         | Thursday*         | Friday*       | Sat          | urday*  | Sunday*           |                  |     |
| Best time for                              | Sending                            |                         |                                                  |               | iam - 11am (1/1) |                   | 8am - 9a      |              |         |                   |                  |     |
|                                            |                                    |                         |                                                  |               |                  |                   |               |              |         |                   |                  |     |
|                                            |                                    |                         |                                                  |               |                  |                   |               |              |         |                   |                  |     |
|                                            |                                    |                         |                                                  |               |                  |                   |               |              |         |                   |                  |     |
|                                            |                                    |                         |                                                  |               |                  |                   |               |              |         |                   |                  |     |
|                                            |                                    |                         |                                                  |               |                  |                   |               |              |         |                   |                  |     |
|                                            |                                    |                         |                                                  |               |                  |                   |               |              |         |                   |                  |     |
|                                            |                                    |                         |                                                  |               |                  |                   |               |              |         |                   |                  |     |
|                                            |                                    |                         |                                                  |               |                  |                   |               |              |         |                   |                  |     |
| MAILS SENT                                 |                                    |                         |                                                  | EMAILS OPENED |                  |                   |               | INKS CLICKED |         |                   |                  |     |
|                                            |                                    |                         |                                                  |               |                  |                   |               |              |         |                   |                  |     |
| Delivery Ratios                            |                                    |                         |                                                  |               |                  |                   |               |              |         |                   |                  |     |
| Delivery Ratios                            |                                    |                         |                                                  |               |                  |                   |               |              |         |                   |                  |     |
| Delivery Ratios                            |                                    |                         |                                                  |               |                  |                   |               |              |         |                   |                  |     |
| Delivery Ratios                            |                                    |                         |                                                  |               | EMAB             | LS BOUNCED        |               |              |         |                   |                  |     |
|                                            |                                    |                         |                                                  |               | EMAI             | LS BOUNCED        |               |              |         |                   |                  |     |
| MAILS DELIVERED                            |                                    |                         |                                                  |               | EMA              | 15 BOUNCED        |               |              |         |                   |                  |     |
| MAILS DELIVERED                            |                                    |                         |                                                  |               | E962             | IS BOUNCED        |               |              |         | Q                 | *                |     |
| MAILS DELIVERED                            | Template                           | Uter                    | Company                                          | Total Sent    | Opened           | Lis BOUNCED       | Total Clicked | Delivered    | Bounced | Q<br>Unsubscribed | <u>گ</u><br>Sent |     |
| MAILS DELIVERED<br>Sent Emails<br>Subject  | Partner                            | User rayo@cotpac.com.au | Company<br>The trustee for<br>the Terra<br>Trust | Total Sent    |                  | Unique            | Total Clicked | Delivered    | Bounced |                   |                  | 10  |
| MAILS DILLIVERED<br>Sent Emails<br>Subject | Partner<br>Branded<br>Generic Cash |                         | The trustee for the Tierra                       |               | Opened           | Unique<br>Clicked |               |              |         | Unsubscribed      | Sen              | 1/2 |

- 1. Access reporting across all the marketing capabilities
- 2. You'll be able to see consolidated stats and activity plus delivery ratios across all emails as well as results for individual emails sent
- You can also access the consolidated list of unsubscribes and hard bounces in the Contacts Report

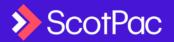

## Setup Email Lists

| Instant Sound       Tetal contacts       7       1       1       1       1       1       1       1       1       1       1       1       1       1       1       1       1       1       1       1       1       1       1       1       1       1       1       1       1       1       1       1       1       1       1       1       1       1       1       1       1       1       1       1       1       1       1       1       1       1       1       1       1       1       1       1       1       1       1       1       1       1       1       1       1       1       1       1       1       1       1       1       1       1       1       1       1       1       1       1       1       1       1       1       1       1       1       1       1       1       1       1       1       1       1       1       1       1       1       1       1       1       1       1       1       1       1       1       1       1       1       1 <th1< th="">       1       <th1< th="">       1<!--</th--><th>Import 🛛</th><th></th><th></th><th></th><th>All a Processing</th><th>g Queued Completed</th><th>R</th></th1<></th1<> | Import 🛛              |                                     |                             |             | All a Processing  | g Queued Completed  | R     |
|----------------------------------------------------------------------------------------------------|-----------------------|-------------------------------------|-----------------------------|-------------|-------------------|---------------------|-------|
| ontacts       ELists       Smart Lists       Smart Lists       Company List         Name *       Contacts       With Mobile       Created On       Updated On         Manufacturing Clients       3       3       10:56 am       10:56 am                                                                                                    |                       | 0 Total contacts 7                  |                             |             |                   | Q \$                |       |
| entacts III Lists Smart Lists Smart Lists Company List<br>Recipient Lists Smart Lists Company List<br>Q ♦<br>Name * Contacts With Mobile Created On Updated On<br>Manufacturing Clients 3 3 10:56 am 10:56 am                                                                                                    |                       |                                     |                             | -           |                   |                     |       |
| Q     Contacts     With Mobile     Created On     Updated On       Manufacturing Clients     3     3     10:56 am     10:56 am                                                                                                    |                       | <u>3/8/2022 4:47:19 PM</u> > A Coll | ection Of All Your Contacts |             |                   | Coloct              |       |
| Name *         Contacts         With Mobile         Created On         Updated On           Manufacturing Clients         3         3         10:56 am         10:56 am                                                                                                    |                       |                                     |                             |             | Recipient Lists 2 | Smart Lists Company | Lists |
| Manufacturing Clients 3 3 10:56 am 10:56 am                                                                                                    |                       |                                     |                             |             |                   | ۹                   | ŧ     |
|                                                                                                    | Name *                |                                     | Contacts                    | With Mobile | Created On        | Updated On          |       |
| Transport Clients         3         0         12:56 am         10:47 am                                                                                                    | Manufacturing Clients |                                     | 3                           | З           | 10:56 am          | 10:56 am            |       |
|                                                                                                    | Transport Clients     |                                     | 3                           | 0           | 12:56 am          | 10:47 am            |       |
|                                                                                                    |                       |                                     |                             |             |                   |                     |       |

- 1. Setup your email lists in order to send Newsletters, emails and campaigns to your contacts
- 2. Your data is secured and cannot be accessed by ScotPac so your contacts will stay private to you
- Segment your contacts by naming your lists – this can help you choose what communications you send to which list
- 4. See the <u>'Getting Started' video</u> for a video demonstration or the <u>'Marketing FAQ's</u> for a step by step guide

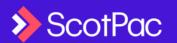

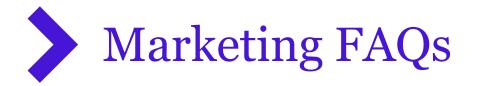

### Partner Portal FAQs

### Contacts

HOW DO I UPLOAD MY CONTACTS? >

HOW CAN I SEE WHICH CONTACTS HAVE UNSUBSCRIBED? >

### Emails

WHAT IS A NEWSLETTER AND HOW DO I SEND A NEWSLETTER TO MY CLIENTS? >

HOW DO I SEND A ONE-OFF EMAIL? >

HOW DO I VIEW OR EMAIL & PRODUCT SUMMARY OR OTHER RESOURCES? >

 Access the FAQ's at https://www.scotpac.com.au/p artner-portal-faq/ for step-bystep information to get your communications setup

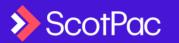

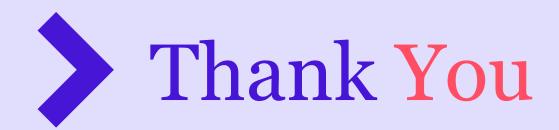

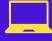

Visit scotpac.com.au

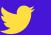

@scottishpacific

Scottish Pacific Business Finance

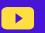

in

**Scottish Pacific** youtube.com/channel/Scottish pacific business finance

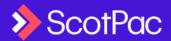